# **Estimasi Sumberdaya Batubara Menggunakan Metode Penampang dan Geostatistik Pada Area DDU Blok Timur** *Site* **Sungai Cuka, Kecamatan Kintap, Kabupaten Tanah Laut, Provinsi Kalimantan Selatan.**

Byma Bryanco<sup>1</sup>, *Dedi* Yulhendra<sup>1</sup>, *Adree* Octova<sup>1</sup>

<sup>1</sup> Jurusan Teknik Pertambangan FT Universitas Negeri Padang

[bymabryanco@gmail.com](mailto:bymabryanco@gmail.com)

dediyulhendra@ft.unp.ac.id

[adree@ft.unp.ac.id](mailto:adree@ft.unp.ac.id)

**Abstract.** PT. Britmindo is one of mining consultant company, and the centre office in Ragunan, South Jakarta. As aconsultant PT. Britmindo have a client is PT. Indoasia Cemerlang located in Sungai Cuka, Kintap, Region Tanah Laut, Province South Kalimantan. PT. Indoasia Cemerlang do exploration of coal in DDU Area East Block event have 27 bor hole. In this located didn't do estimation coal of resources. And after do that can be know totality of tonnges and modle. Resources estimation is using two methods; there are ordinary kriging method and cross section method. Ordinary kriging method used if the thickness is unknown, and then to estimate the thickness number from an unknown block vertically or horizontally. The estimation result by using kriging method will configure modl from sediment and the total tonnage of coal.In located of research have 1 seam and that is seam A with split is A, A1, and A2. And total Estimation in cross section method in seam A is 60.979 tons coal tonnage, seam A1 is 21.236 tons coal tonnage, and seam A2 is 37.159 tons coal tonnage. With overburden from topo-top seam A is 77.103 bcm/tonne and interburden seam A2 is 48.414 bcm/tonne. Meanwhile in ordinary kriging method has a total tonnages in seam A is 499.590 tons coal tonnage, seam A1 is 244.530 tons coal tonnage, and seam A2 is 204.750 tons coal tonnage. And from this calculation we have length, volume and tonnages of coal.

**Keywords:** coal, cross section, ordinary kriging, block model, resources.

# **1. Pendahuluan**

Semakin buruknya kondisi harga pasar batubara dunia tidak membuat industri tambang mengecilkan kegiatannya untuk tetap memenuhi kebutuhan akan batubara, baik dari dalam ataupun luar negeri. Berbagai perusahan tambang di Indonesia baik milik negara ataupun swasta terus ambil andil dalam penjualan batubara, selain juga fungsinya untuk meningkatkan devisa negara hal ini tentuna untuk menjaga eksistensi perusahaan-perusahaan tambang yang ada di Indonesia untuk menjaga persaingan pasar internasional. Salah satu sumberdaya alam itu adalah batubara. PT. Indoasia Cemerlang memiliki area lahan penambangan sekita 191 Ha. Saat ini PT. IAC terus mengembangkan areal penambangannya demi memenuhi permintaan pasar batubara baik dalam maupun luar negeri dan areal yang diperluas terletak pada Blok Timur yaitu area DDU.

 Dengan melakukan eksplorasi detail berupa pemboran eksplorasi, dimana terdapat 27 titik bor. Pada daerah ini belum dilakukan estimasi sumberdaya batubara, mengingat pentingya estimasi sumberdaya sebelum melakukan kegiatan penambangan untuk mengetahui total tonase dan model endapan<sup>[1]</sup>. Geostatistik adalah metodde statistik yang digunakan untuk melihat hubungan antar variabel yang diukur pada titik tertentu dengan variabel yang sama berdasarkan jarak tertentu berdasarkan titik pertama dan digunakan untuk mengestimasi parameter di tempat yang tidak diketahui datanya.

 Salah satu dari metode geostatistik adalah *ordinary kriging*, dimana metode ini digunakan pada saat rata-rata ketebalan tidak diketahui, kemudian mengestimasi nilai ketebalan dari suatu blok yang belum diketahui nilai ketebalannya secara vertikal, sehingga nanti akan didapatkan suatu bentuk model endapan dan akan dihitung luas, volume, dan tonase sehingga akan didapatkan suatu hasil estimasi

sumberdaya batubara. Menghitung sumberdaya batubara memiliki banyak metode, selain metode geostatistik, metode penampang atau *cross section* merupakan salah satu metode konvensional yang sering dipakai dalam perhitungan sumberdaya batubara dengan menghitung luas, volume, dan tonase dari tiap sayatan yang telah dibuat searah dengan *seam* batubara. Penentuan metode yang digunakan dalam menghitung sumberdaya, yang mana pada area DDU blok timur PT. IAC estimasi sumberdaya belum dilakukan.

# **2. Kajian Pustaka**

PT. Indoasia Cemerlang (PT. IAC) adalah perusahaan tambang batubara (*owner*) yang melakukan kegiatan penambangan di job *site* Sungai Cuka, Kecamatan Kintap, Kabupaten Tanah Laut, Provinsi Kalimantan Selatan. PT. Britmindo selaku konsultan dengan kliennya termasuk salah satunya PT.Indoasia Cemerlang melakukan kegiatan kegiatan penambangan. PT. IAC bekerja sama dengan beberapa kontraktor seperti PT. Petrosea, TSP (Timur Satria Perkasa), dan KSM (Kabina Sukses Makmur). PT. IAC secara administratif terletak di desa Sungai Cuka, Kecamatan Kintap, Kabupaten Tanah Laut, Provinsi Kalimantan Selatan. Untuk Luas wilayah kuasa penambangan sendiri yaitu 191 Ha dengan koordinat geografis 2˚ 52'- 3˚ 47' Lintang Selatan dan 115° 15'-116° 04' Bujur Timur<sup>[2]</sup>.

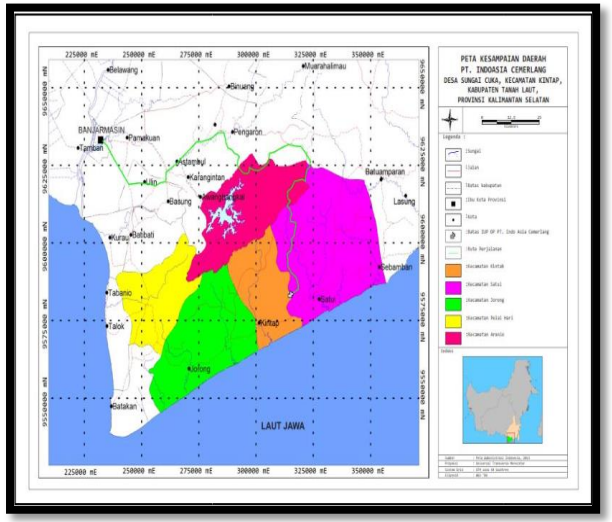

**Gambar 1.** Peta Kesampaian Daerah PT. Indoasia Cemerlan

Keadaan topografi wilayah Kabupaten Tanah Laut yaitu mulai dari satuan daerah landai hingga berombak umunya terdapat dibagian selatan. Satuan ini membentang memanjang dari timur ke barat yang terdiri dari rawa-rawa yang bermuara di laut jawa, kemudian satuan bukit bergelombang dan pegunungan terdapat di bagian utara sampai keperbatasan dengan kabupaten Banjar, dengan gunungnya.

# **3. Metode Penelitian**

Penelitian ini dilakukan pada bulan Februari–April tahun 2016. Lokasi penelitian di *site* Sungai Cuka, Kecamatan Kintap, Kabupaten Tanah Laut, Provinsi Kalimantan Selatan.

# **3.1 Jenis Penelitian**

Penelitian ini menggunakan jenis penelitian kuantitatif. Hal ini dikarenakan dalam penelitian nantinya, akan menggunakan data-data berupa angka-angka. Selain itu metode penelitian deskriptif juga digunakan yaitu data kuantitatif yang dikumpulkan dalam penelitian korelasional atau komparatif diolah dengan rumus-rumus statistik yang sudah disediakan baik secara manual maupun dengan menggunakan aplikasi komputer.

 Data primer yang diambil adalah: *log* bor, yaitu data yang diambil di daerah lokasi penelitian mulai dari jumlah *seam* sampai kedalaman lubang bor, dan *cutting,*  yaitu data yang diambil di daerah lokasi penelitian berupa *parting* yang keluar dari lumpur pemboran diambil permeter untuk mengetahui *lithologi* bawah permukaan. Sedangkan data sekunder yang akan diambil adalah: peta topografi yang berisi data koordinat X (*Easting*) Y (*Northing*) Z (*Elevation).*  Kualitas batubara yang didapat dari hasil uji lab, dan ketebalan batubara yang didapat dari hasil pemboran yang dilakukan.

# **3.2 Definisi Operasional Variabel Penelitian**

Untuk mendapatkan data yang dibutuhkan, dilakukan penelitian dan pengamatan baik secara langsung maupun secara tidak langsung, adapun tahapan yang dilakukan dalam melakukan pekerjaan penelitian adalah persiapan, studi literatur dan diskusi, tahapan pengambilan data lapangan, pengolahan dan analisis data, penyusunan laporan.

 Data primer berupa mengamati dan mencatat hasil dari pemboran yang dilakukan mulai dari jumlah *seam* sampai kedalaman lubang bor di 27 titik bor.

Data sekunder berupa data dari peta topografi yang berisi tentang data koordinat X (*Easting*) Y (*Northing*) dan Z (*Elevation*).

## **3.3 Instrumentasi dan Teknik Pengumpulan Data**

Instrumentasi atau alat ukur yang digunakan dalam penelitian ini adalah gps dan kompas, program *software* untuk menggambarkan dan mendapatkan hasil perhitungannya. Berikut adalah prosesnya.

## *3.3.1 Import Data Log Bor*

Data dari hasil *log* bor direkapitulasi dengan menggunakan lubang bor menggunakan program *microsoft excel* sebagai basis data nantinya akan digunakan untuk pengolahan data. Data yang digunakan *easting, northing*, elevasi dan ketebalan batubara. Pada metode *kriging* langkah awal yang dilakukan yaitu dengan melakukan perhitungan dan pembuatan variogram.

## *3.3.2 Analisis Statistik Univarian*

Sebelum diolah data tersebut dianalisis secara *univarian* yang digunakan untuk menganalisis hubungan antar masing-masing data dari suatu ketebalan tanpa memperhatikan lokasi data tersebut. Hasil dari analisis *univarian* berupa histogram yang menggambarkan penyebaran data. Histogram merupakan suatu gambaran dari distribusi suatu data untuk melihat rataan dari data yang ada.

## *3.3.3 Analisis Statistik Spacial*

Pembuatan model variogram dengan memasukan data parameter ketebalan, untuk luas daerah pencarian (*search area*) pada program SgeMS dinyatakan dengan *angel tolerance* dan *bandwith*. Parameter lain yang perlu diperhatikan dalam pembuatan variogram yaitu jarak antar conto (*lag*) dan toleransi *lag*.

#### *3.3.4 Perhitungan Sumberdaya Batubara dengan Metode Ordinary Kriging*

Perhitungan dengan metode *ordinary kriging* menghasilkan sebuah model, sebelum melakukan perhitungan sumberdaya model tersebut harus dikoreksi nilai topografi, setelah itu hasil koreksi topografi itu di *plot* kembali ke dalam *software* tambang untuk mendapatkan gambaran blok model dan nilai perhitungan sumberdaya (luas, volume, dan tonase batubara).

#### *3.3.5 Perhitungan Sumberdaya Batubara dengan Metode Penampang*

Perhitungan dengan menggunakan metode penampang dengan menghitung sayatan satu dengan sayatan lain dihubungkan secara langsung, sehingga perhitungannya dibatasi oleh dua sayatan. Pada metode ini dilakukan dengan cara membuat garis sayatan yang disesuaikan dengan panjangnya garis *seam*. Dimana dalam tahapannya membuat garis sayatan berdasarkan arah umum (*strike*) dari endapan batubara dengan jarak antar sayatan aalah 50 meter<sup>[3]</sup>, , kemudian untuk perhitungannya dengan menghitung luas dari masing-masing sayatan yang meliputi luasan dari batubara dan *overburden* yang dilakukan dengan bantuan *software* pertambangan, setelah itu dilanjutkan menghitung volume serta menghitung tonase batubara dengan densitas batubara sebesar 1,3 ton/m³.

## **3.4 Populasi dan Sampel Penelitian**

Populasi dari penelitian ini adalah lokasi area DDU Blok Timur di PT. Indoasia Cemerlang, yang mana dilakukan pemboran eksplorasi rinci dengan jumlah titik bor sebanyak 27 titik bor yang diambil selama 42 hari pengamatan dengan cara mengamati setiap pemboran yang dilakukan (*wellsite*) [4] .

# **4. Hasil dan Pembahasan**

Kegiatan pemboran yang dilakukan di area DDU Blok Timur menggunakan mesin bor jenis Jacro- 175 milik CV. Flobamor Kaltim yang bekerja sama dengan PT. Indoasia Cemerlang dengan luasan area ± 20 Ha dengan kedalaman pemboran yang dilakukan rata-rata ± 30-35 m. Berikut adalah teknis dari pemboran yang dilakukan:

# **4.1 Peta Topografi**

Peta topografi merupakan peta yang menggambarkan permukaan bumi yang digambarkan dengan garis kontur. Pada peta topografi tersebut dapat dilihat beda tinggi suatu lokasi dari rapatnya interval kontur dengan elevasi terendah berada pada angka 62,891 dan elevasi tertinggi ada angka 85,457. Berikut gambaran dari peta topografi PT. Indoasia Cemerlang pada gambar 2.

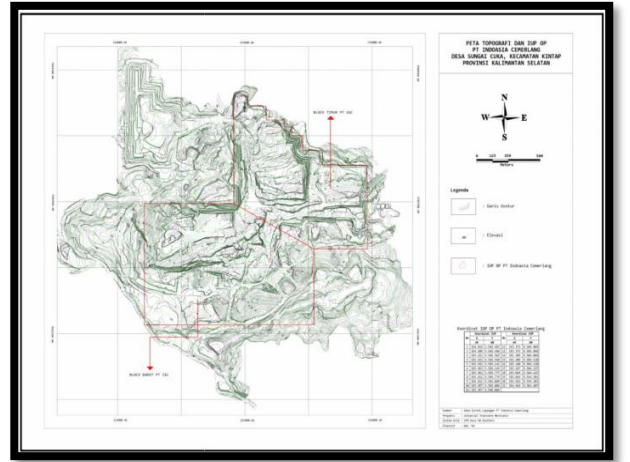

**Gambar 2**. Peta Topogafi Area DDU

## **4.2 Pencatatan Sampling**

Dari kegiatan pemboran yang dilakukan didapatkan data seperti kedalaman dari titik bor, jumlah *seam*, lito*log*i, dll. Data ini nantinya yang akan dijadikan dasar acuan untuk melakukan etimasi sumberdaya batubara dengan menggunakan bantuan *software* pertambangan.

# **4.3** *Log* **Bor**

Data kedalaman, ketebalan batubara dan litologi yang didapatkan dari hasil pemboran adalah hal yang penting dalam melanjutkan penelitian untuk mendapatkan nilai estimasi sumberdaya batubara. Sebagai contoh untuk gambaran litologi titik bor mewakili titik bor yang lainnya pada gambar 3 dibawah ini<sup>[5]</sup>.

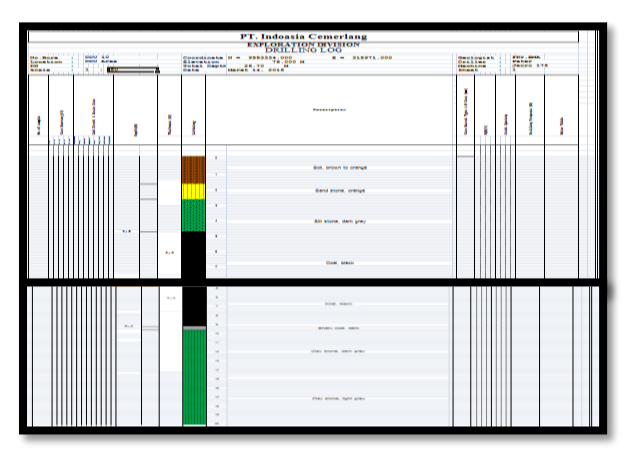

**Gambar 3.** *Litologi* Titik Bor DDU 10

## **4.4** *Import* **Data dan Pembuatan** *Grid*

*Import* data adalah proses pemasukan basis data (*drill hole*, koordinat). Pembuatan *grid* bertujuan untuk membatasi estimasi daerah yang akan dilakukan estimasi *kriging*. Untuk ukuran blok *grid* disesuaikan dengan rencana penambangan, rencana penambangan di PT. IAC menggunakan dimensi 100 meter x 50 meter x 25 meter. Berikut adalah gambaran *grid* PT.  $IAC^{[6]}$ .

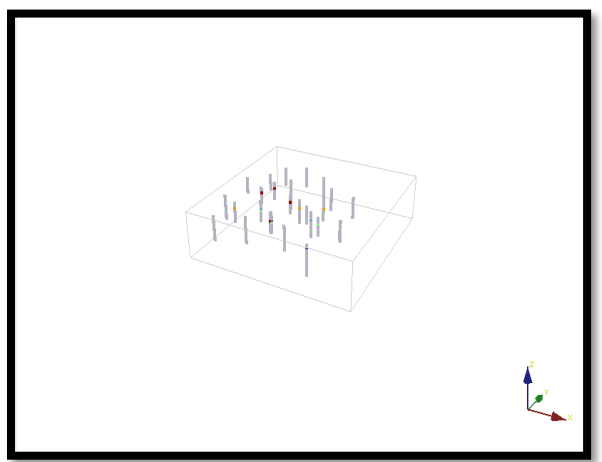

**Gambar 4**. Model Blok 3 (tiga) Dimensi

#### *4.4.1 Ketebalan Batubara*

#### *4.4.1.1 Ketebalan Seam A*

Pada area DDU Blok Timur PT. IAC didapatkan 3 *seam* yaitu ada *seam* A, *seam* A1, *seam* A2. Brikut adalah gambaran histogram dari *seam* A.

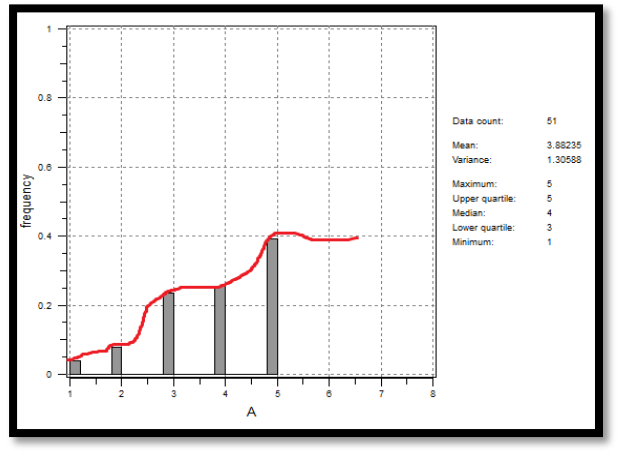

**Gambar 5.** Histogram Ketebalan *Seam* A

 Pada gambar 5 diatas menjelaskan histogram pada *seam* A, dimana didapatkan nilai *mean* yaitu 3.88235 dan nilai *variance* 1.3058. Histogram diatas merupakan gambaran dari statistik *univarian*, sedangkan untuk gambaran dari statistik dari *bivarian* akan menjelaskan bagaimana kandungan kadar yang ada pada batubara salah satunya dengan kadar ash pada gambar dibawah ini.

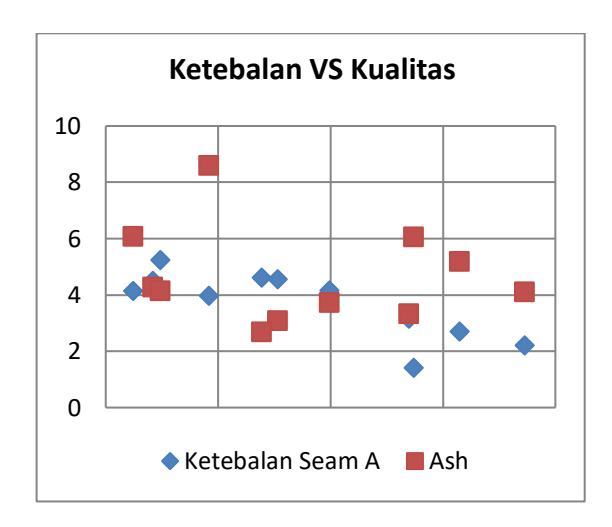

**Gambar 6.** Ketebalan *Seam* A vs Ash

 Pada gambar diatas menjelaskan bahwa untuk nilai paling rendah berkisar di angka 2,69% dan yang tertinggi 8,60%, sementara untuk ketebalan minimum batubara berada pada angka 1,41m dan yang paling tebal 5,25m. Artinya ketebalan batubara tidak memiliki pengaruh terhadap semakin tingginya nilai kadar abu, dan secara umum kandungan nilai kadar abu pada batubara tergolong rendah. Selanjutnya untuk nilai parameter variogram pada *seam* A dapat dilihat pada tabel dibawah ini.

#### 4.4.1.2 *Variogram Seam A*

Sebelum mendapatkan bentuk blok model seam A pada perhitungan *ordinary kriging* terlebih dahulu ditentukan variogram berdasarkan arah azimuthnya, berikut adalah gambaran variogram dari Seam A.

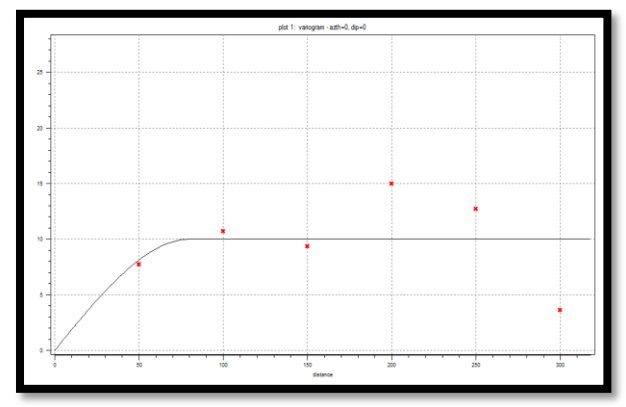

**Gambar 7**. Variogram Azimuth 0

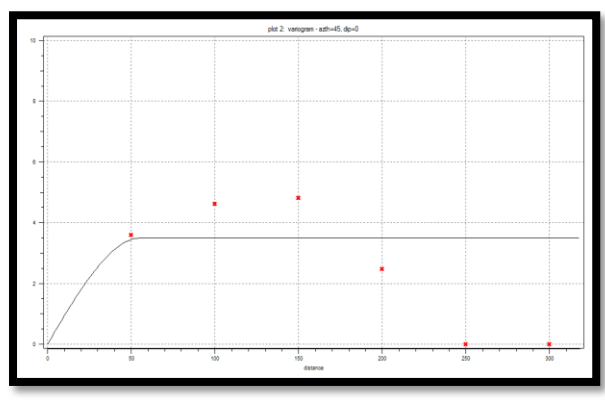

**Gambar 8**. Variogram Azimuth 45

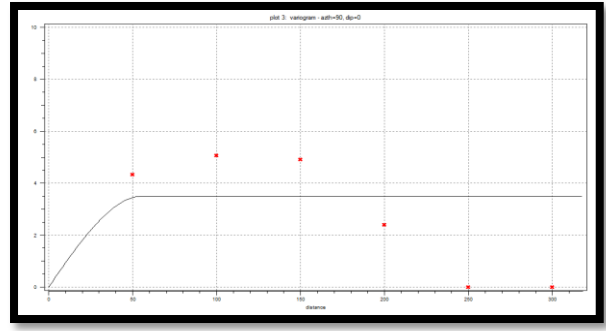

**Gambar 9**. Variogram Azimuth 90

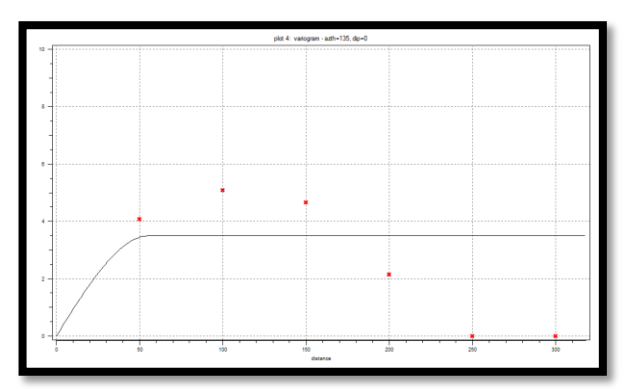

**Gambar 10**. Variogram Azimuth 135

Dari keseluruhan *fitting* variogram yang dilakukan pada variogram di seam A maka didaptkan nilai parameter pada seam A berdasarakan masingmasing azimuthnya seperti pada tabel 1 di bawah ini.

Tabel 1. Nilai Parameter Variogram Seam A

| Plot | Azimuth | Dip | Tolerance | Bandwith | Sill | Range |  |
|------|---------|-----|-----------|----------|------|-------|--|
|      |         |     | 70        | 1000     | 1.3  | 31    |  |
| ኅ    | 45      |     | 70        | 1000     | 13   | 31    |  |
| q    | 90      |     | 70        | 1000     | 13   | 31    |  |
|      | 135     |     | 70        | 1000     | ا ا  | र     |  |

Nilai parameter yang didapatkan dari hasil *fitting* varioggram batubara seam A diatas, nantinya akan digunakan untuk mendapatkan hasil estimasi pada blok model.

## 4.4.1.3 *Ketebalan Seam A1*

Pada *seam* A1 didapatkan model dari analisis statistik *univarian* seperti pada gambar di bawah ini.

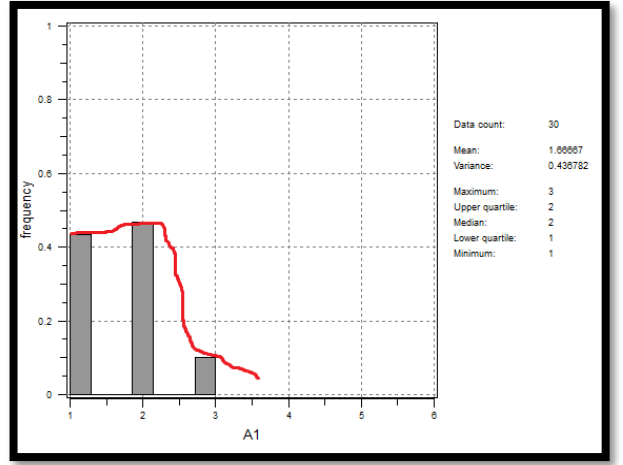

**Gambar 11**. Histogram Ketebalan *seam* A1

 Dengan nilai *Mean* yaitu 1.6667 dam untuk *variance* 0,4367, Sedangkan untuk gambaran dari statistik *bivarian* akan menjelaskan bagaimana kandungan kadar yang ada pada batubara salah satunya dengan kandungan ash pada gambar dibawah ini.

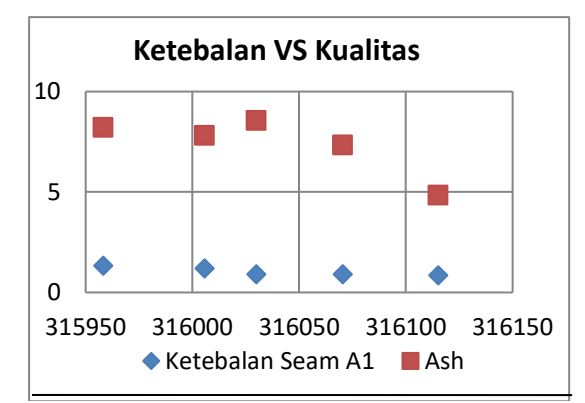

**Gambar 12**. Ketebalan *Seam* A1 vs Ash

 Pada gambar diatas menjelaskan bahwa kandungan ash pada seam A1 berkisar di angka 4,84% dan yang tertinggi 8,21% sementara untuk ketebalan minimum batubara berada di angka 0,86m dan yang paling tebal 1,34m. Ketebalan batubara tidak memiliki pengaruh terhadap semakin tingginya nilai kadar abu, dan secara umum kandungan nilai kadar abu pada batubara tergolong rendah.

#### 4.4.1.4 *Variogram Seam A1*

Sebelum mendapatkan bentuk blok model seam A1 pada perhitungan *ordinary kriging* terlebih dahulu ditentukan variogram berdasarkan arah azimuthnya, berikut adalah gambaran variogram dari Seam A1.

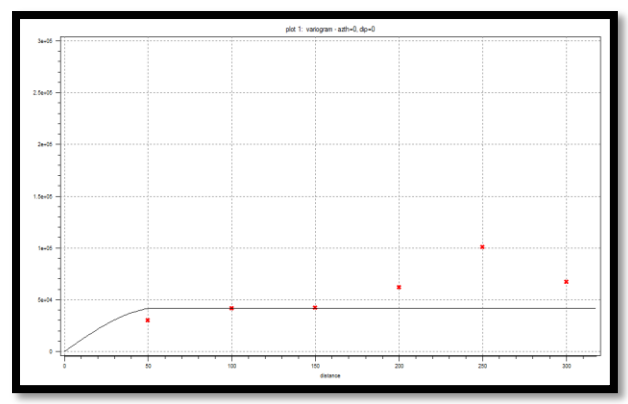

**Gambar 13**. Variogram Azimuth 0

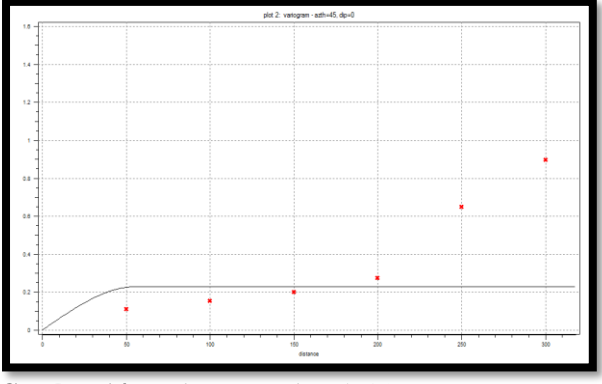

**Gambar 14**. Variogram Azimuth 45

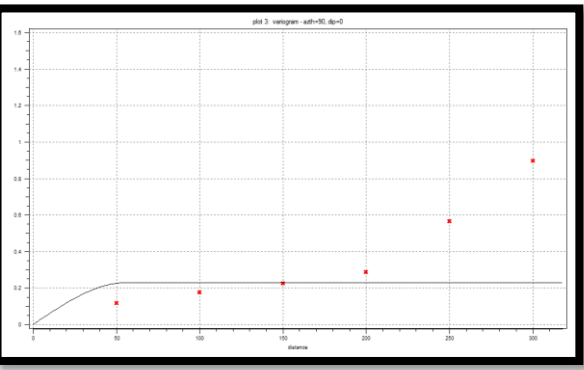

**Gambar 15**. Variogram Azimuth 90

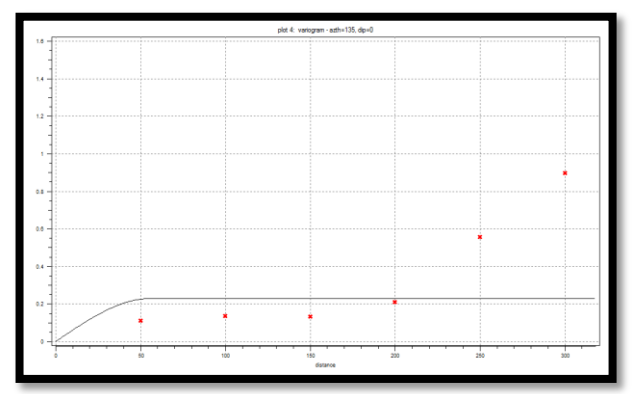

**Gambar 16**. Variogram Azimuth 135

Dari keseluruhan *fitting* variogram yang dilakukan pada variogram di seam A1 maka didaptkan nilai parameter pada seam A1 berdasarakan masingmasing azimuthnya seperti pada tabel 3 di bawah ini.

Tabel 2. Nilai Parameter Variogram Seam A1

| 44 | Plot | Azimuth | Dip | Tolerance | Bandwith | Sill | Range |
|----|------|---------|-----|-----------|----------|------|-------|
|    |      |         |     |           |          |      |       |
|    |      | 0       | 0   | 70        | 1000     | 0.3  | 31    |
|    | ŋ    | 45      | 0   | 70        | 1000     | 0.3  | 31    |
|    | ٩    | 90      | 0   | 70        | 1000     | 0.3  | 31    |
|    |      | 135     | 0   | 70        | 1000     | 0.3  | 31    |

Nilai parameter yang didapatkan dari hasil *fitting* varioggram batubara seam A1 diatas, nantinya akan digunakan untuk mendapatkan hasil estimasi pada blok model.

#### *4.4.1.5 Ketebalan Seam A2*

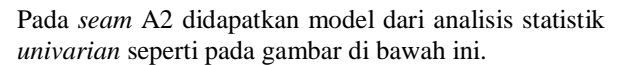

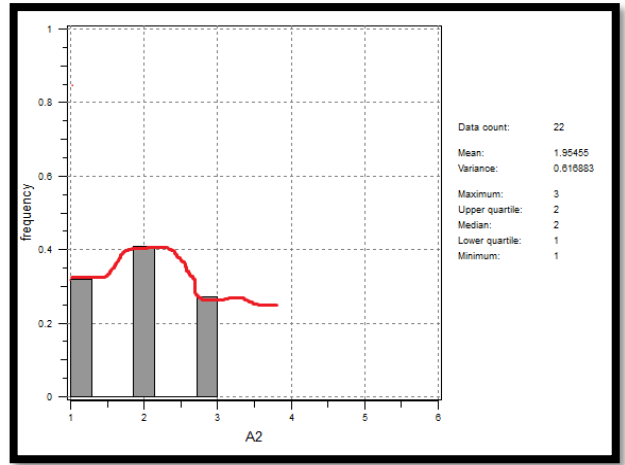

**Gambar 17**. Histogram Ketebalan *Seam* A2

 Dengan nilai *mean* 1,9549 dan *variance* 0,6168, Sedangkan untuk gambaran dari statistik *bivarian* akan menjelaskan bagaimana kandungan kadar yang ada pada batubara salah satunya dengan kandungan ash pada gambar dibawah ini<sup>[7]</sup>.

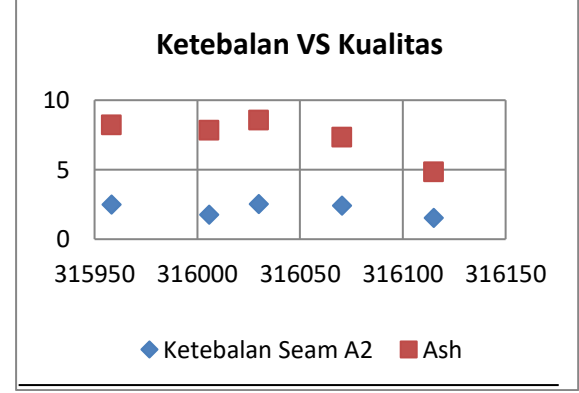

**Gambar 18.** Ketebalan *Seam* A2 vs Ash

 Pada gambar diatas menjelaskan bahwa kandungan ash pada seam A2 berkisar di angka 4,84% dan yang tertinggi 8,21% sementara untuk ketebalan minimum batubara berada di angka 0,86m dan yang paling tebal 1,34m. Ketebalan batubara tidak memiliki pengaruh terhadap semakin tingginya nilai kadar abu, dan secara umum kandungan nilai kadar abu pada batubara tergolong rendah. Selanjutnya untuk nilai parameter variogram pada *seam* A2 dapat dilihat pada tabel dibawah ini.

## 4.4.1.6 *Variogram Seam A2*

Sebelum mendapatkan bentuk blok model seam A2 pada perhitungan *ordinary kriging* terlebih dahulu ditentukan variogram berdasarkan arah azimuthnya, berikut adalah gambaran variogram dari Seam A2.

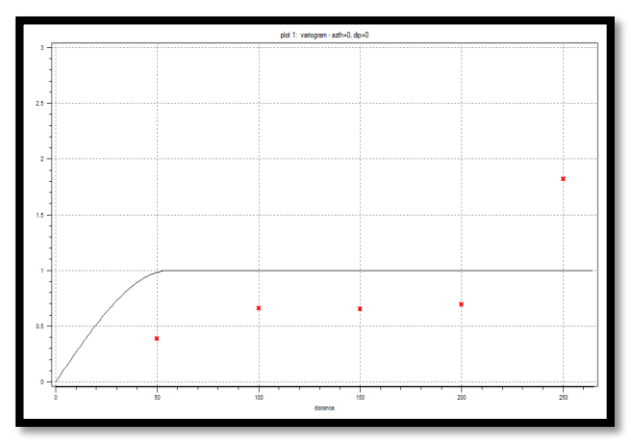

**Gambar 19**. Variogram Azimuth 0

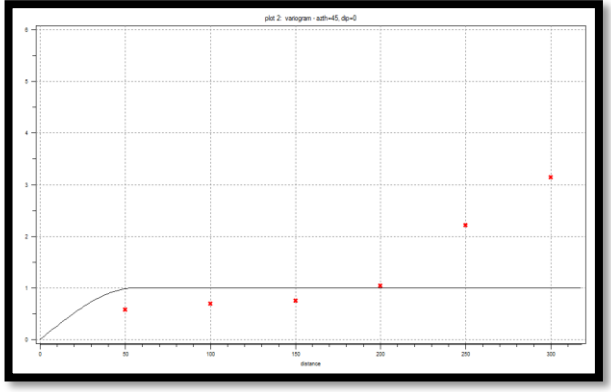

**Gambar 20**. Variogram Azimuth 45

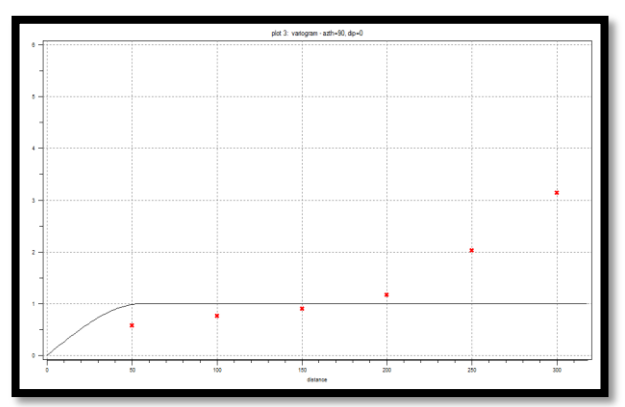

**Gambar 21.** Variogram Azimuth 90

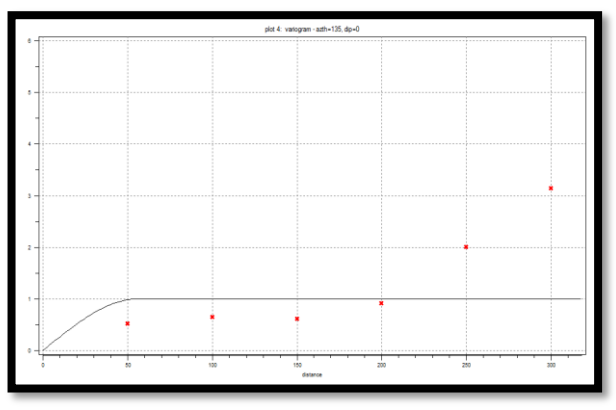

**Gambar 22**. Variogram Azimuth 135

Dari keseluruhan *fitting* variogram yang dilakukan pada variogram di seam A2 maka didaptkan nilai parameter pada seam A2 berdasarakan masingmasing azimuthnya seperti pada tabel 3 di bawah ini.

**Tabel 3**. Nilai Parameter Variogram *Seam* A2

| Đ |      |         |     |           |          |      |       |
|---|------|---------|-----|-----------|----------|------|-------|
|   | Plot | Azimuth | Dip | Tolerance | Bandwith | Sill | Range |
|   |      | 0       | 0   | 70        | 1000     | 0.6  | 31    |
|   | 2    | 45      | 0   | 70        | 1000     | 0.6  | 31    |
|   | ٩    | 90      | 0   | 70        | 1000     | 0.6  | 31    |
|   |      | 135     | 0   | 70        | 1000     | 0.6  | 31    |

Nilai parameter yang didapatkan dari hasil *fitting* varioggram batubara seam A2 diatas, nantinya akan digunakan untuk mendapatkan hasil estimasi pada blok model.

#### **4.5 Perhitungan Sumberdaya Menggunakan Metode Penampang**

Dari data eksplorasi pada daerah penelitian yang mempunyai luasan sebesar 7 Ha terdapat 27 titik bor. Data-data yang diperlukan sebagai input untuk bahan dasar pembuatan garis sayatan yaitu mulai dari Peta Topografi, data koordinat, serta *top* dan *bottom seam* batubara. Berikut adalah gambar dari peta penampang dengan 6 sayatan dengan jarak antar sayatan 50 meter.

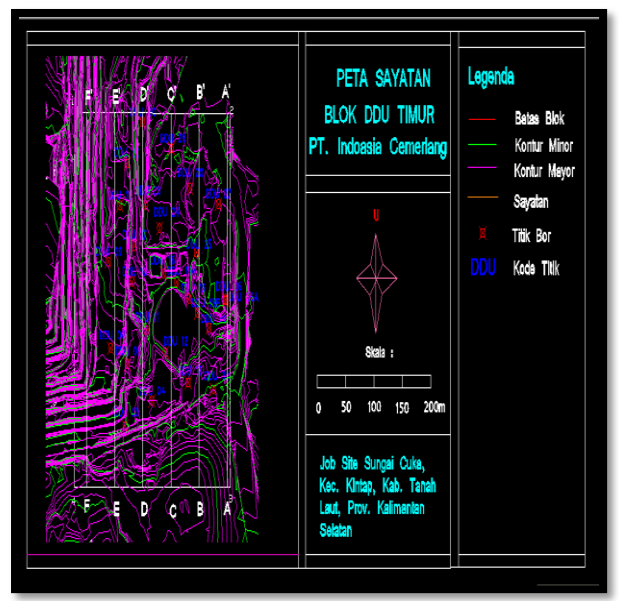

**Gambar 23.** Peta Penampang

 Dari gambar diatas dapat dilihat arah dari penarikan garis sayatan searah dengan arah *seam* batubara, terdapat 6 sayatan pada gambar tersebut dikarenakan agar pemodelan dan pehitungan sumberdaya batubara dapat lebih detail dengan mengambil jarak 50 meter, yang telah memenuhi

syarat sesuai SNI. Rumus yang digunakan dalam perhitungan sumberdaya pada metode penampang adalah rumus prismoidal[8][11][12]:

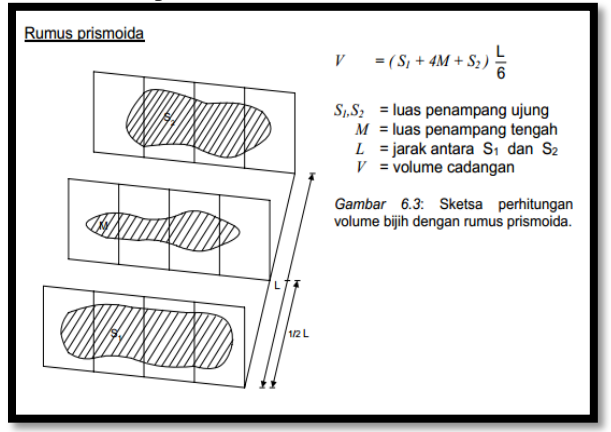

**Gambar 24**. Rumus prismoidal

 Berikut adalah hasil perhitungan luas batubara, *volume* dan *interburden*.

| Ħ |           |          |                                          |                                              |                                                     |                                                                        |                                                                             |                                                                                 |  |
|---|-----------|----------|------------------------------------------|----------------------------------------------|-----------------------------------------------------|------------------------------------------------------------------------|-----------------------------------------------------------------------------|---------------------------------------------------------------------------------|--|
|   | <b>No</b> | Sayata   | Luas Coal<br>Seam A<br>(m <sup>2</sup> ) | Luas<br>Coal<br>Seam<br>A1 (m <sup>2</sup> ) | Luss<br>Coal<br><b>Seam</b><br>A2 (m <sup>2</sup> ) | Luas.<br>Overburde<br>n Topo-<br><b>Top seam</b><br>A(m <sup>2</sup> ) | Luas<br>Interburde<br>n floor<br>seam A-<br>top seam<br>A1(m <sup>2</sup> ) | Luas<br>Interburd<br>en floor<br>seamA1-<br>top seam<br>$A2$ (ni <sup>2</sup> ) |  |
|   |           | A-A'     | 2.630                                    | 71.374                                       | 132.379                                             | 65.511                                                                 | 24.69                                                                       | 17,94                                                                           |  |
|   | 2         | $B - B'$ | 74.752                                   | 59.281                                       | 120.841                                             | 21.25                                                                  | 225,81                                                                      | 51.94                                                                           |  |
|   | з         | c-c      | 288.879                                  | 81.595                                       | 181,781                                             | 20.82                                                                  | 336.82                                                                      | 45.60                                                                           |  |
|   | 4         | D-D      | 425,687                                  | 123,341                                      | 182,278                                             | 21.66                                                                  | 102                                                                         | 30.57                                                                           |  |
|   | 5         | E-E'     | 208.604                                  | 15,101                                       | 26,497                                              | 823.240                                                                | 88.23                                                                       | 25.33                                                                           |  |
|   | 6         | F-P      | Ō                                        | $\overline{0}$                               | Ō                                                   | Ō                                                                      | Ō                                                                           | $\overline{0}$                                                                  |  |
|   |           |          |                                          |                                              |                                                     |                                                                        |                                                                             |                                                                                 |  |

**Tabel 4**. Perhitungan Luas

 Untuk mencari volume dari batubara dan overburden adalah sebagai berikut:

 $V = L x m$ 

Dimana:

- $V = Volume$
- $L = Lu$ as
- $m =$ lebar sayatan

Berikut hasil perhitungan volume: **Tabel 5**. Perhitungan Volume Batubara

| No | Sayatan  | Jarak<br>(m) | Volume<br>batubara<br>Seam A (m <sup>3</sup> ) | Volume<br>batubara<br>Seam A1 (m <sup>3</sup> ) | Volume<br>batubara<br>Seam A2 (m <sup>3</sup> ) |
|----|----------|--------------|------------------------------------------------|-------------------------------------------------|-------------------------------------------------|
|    | $A - A'$ | 50           | 46,906                                         | 16,335                                          | 28,584                                          |

1710 **Tabel 6**. Perhitungan *Volume overburden* dan *interburd*

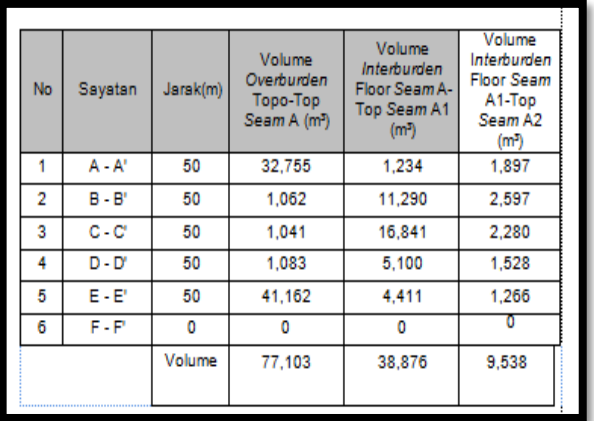

 Untuk mencari tonase dari batubara adalah sebagai berikut:

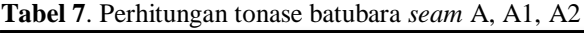

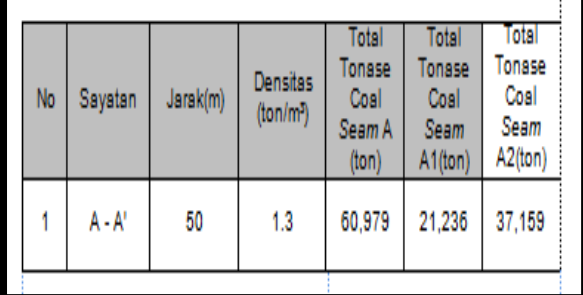

## **4.6 Perhitungan Sumberdaya Ordinary Kriging**

Pada perhitungan menggunakan metode *ordinary kriging* menggunakan ukuran blok 30 meter x 30 meter dengan ketebalan 1 meter<sup>[9][13]</sup>.

#### 1. Blok Model *Seam*

Berikut adalah hasil dari gambaran blok model dan perhitungan toanse batubara dari seam A, A1 dan A2 *seam* :

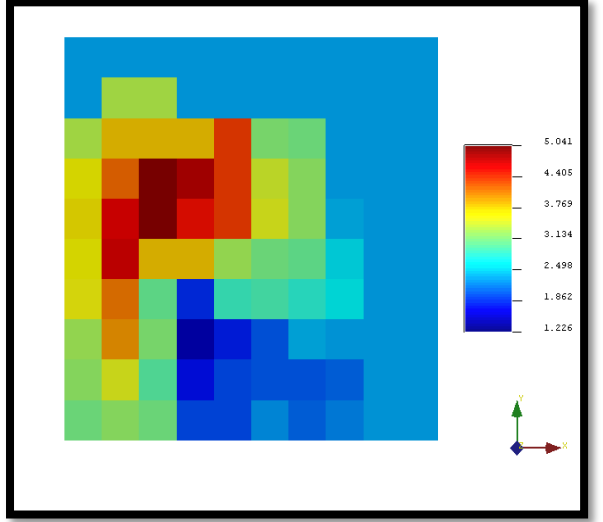

**Gambar 25**. Blok Model ketebalan *seam* A

Volume *Overburden* = Volume satu blok x jumlah blok

 $=\sum_{i=1} n i X$ i, Yi, Zi x jumlah blok

 $= (30x30x1)$  m<sup>3</sup> x 1002 blok

= 901.800 bcm

Tonase Total = Vol satu blok x jumlah blok x densitas  $=\sum_{i=1} n i X_i$ , Yi, Zi x jumlah blok x 1,3

 $= (30x30x1)$  m<sup>3</sup> x 427 blok x 1,3 ton/m<sup>3</sup>

 $= 499.590$  ton

*Stripping Ratio* = 981.800 bcm : 499.590 ton

 $= 1.8$  bcm/ton

Berikut adalah hasil dari gambaran blok model *seam* A1:

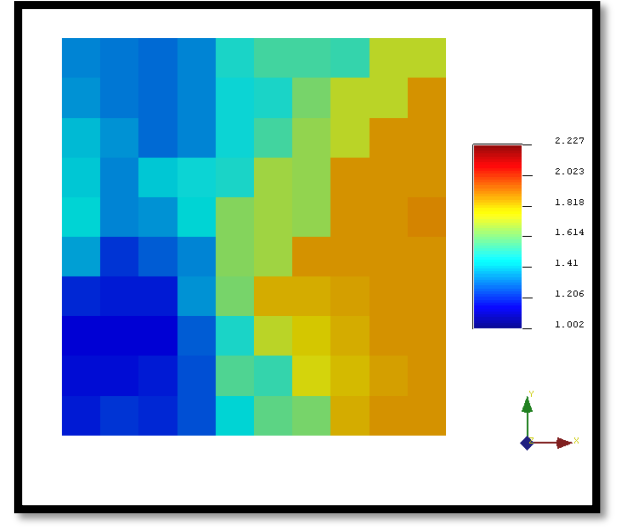

**Gambar 26**. Blok model ketebalan *seam* A1

Volume *Overburden* = Volume satu blok x jumlah blok  $=\sum_{i=1} n i X_i$ , Yi, Zi x jumlah blok

 $= (30x30x1)$  m<sup>3</sup> x 2097 blok

= 1.887.300 bcm

Tonase Total = Vol satu blok x jumlah blok x densitas  $=\sum_{i=1} n i X$ i, Yi, Zi x jumlah blok x 1,3

 $= (30x30x1)$  m<sup>3</sup> x 209 blok x 1,3 ton/ m<sup>3</sup>

 $= 244.530$  ton

*Stripping Ratio* = 1.887.300 bcm : 244.530 ton

 $= 7,71$  bcm/ton

Berikut adalah hasil dari gambaran blok model *seam* A2:

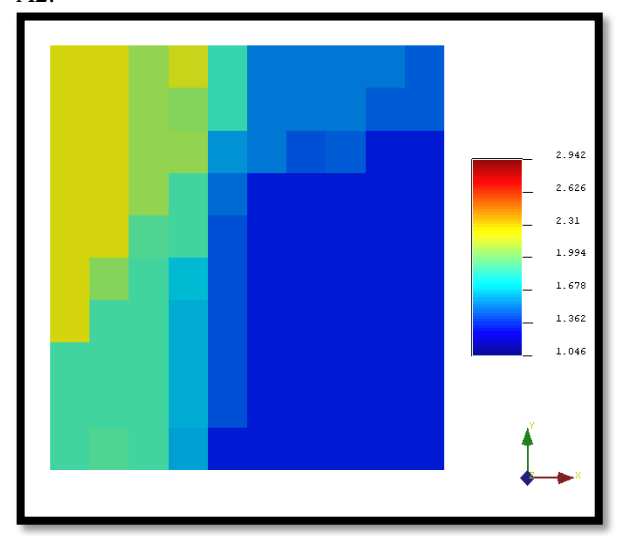

**Gambar 27**. Blok model ketebalan *seam* A2

Volume *Overburden* = Volume satu blok x jumlah blok  $=\sum_{i=1} n i X_i$ , Yi, Zi x jumlah blok

 $= (30x30x1)$  m<sup>3</sup> x 2245 blok

 $= 2.020.500$  bcm

- Tonase Total = Vol satu blok x jumlah blok x densitas  $=\sum_{i=1} n i X_i$ , Yi, Zi x jumlah blok x 1,3
	- $= (30x30x1)$  m<sup>3</sup> x 175 blok x 1,3 ton/m<sup>3</sup>

 $= 204.750$  ton

*Stripping Ratio* = 2.020.500 bcm : 204.750 ton

 $= 9.8$  bcm/ton

2. Gambaran Blok Model

Berikut adalah gambaran 3 (tiga) dimensi dari gabungan batubara *seam* A, A1 dan A2 yang sudah di koreksi topografi dengan menggunakan volume 30x30x1 meter.

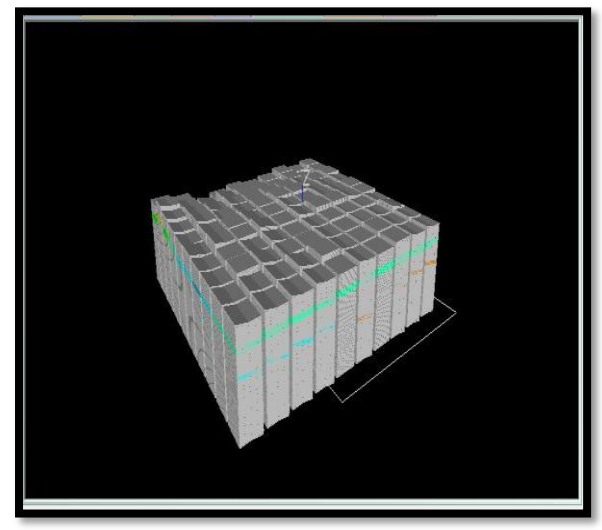

**Gambar 28**. Gambaran blok model 3 dimensi

# **5. Kesimpulan dan Saran**

#### **5.1 Kesimpulan**

- 1. Untuk hasil perhitungan tonase batubara pada metode *ordinary kriging* pada *seam* A adalah 499.590 ton, pada *seam* A1 adalah 244.530 ton, dan *seam* A2 adalah 204.750 ton.
- 2. Perhitunga volume batubara dengan menggunakan metode penampang adalah, pada *seam* A yaitu 46,906 m³, *seam* A1 adalah 16,335 m³, dan *seam* A2 adalah 28,854 m³. Untuk volume *overburden* 77,103 m³, dan *interburden* 48,414 m³.
- 3. Perhitungan tonase batubara dengan menggunakan metode penampang adalah, pada *seam* A yaitu 60.979 ton, *seam* A1 yaitu 21.236 ton, dan pada *seam* A2 adalah 37.159 ton.
- 4. Dilokasi penelitian PT. Indoasia Cemerlang Area DDU Blok timur dijumpai 3 *seam* yaitu seam A, *seam* A1, dan *seam* A2, dimana ketebalan antara 0.5 sampai 4.25 meter.

#### **5.2 Saran**

Untuk mendapatkan hasil gambaran batubara dan hasil perhitungan sumberdaya dengan banyak *seam*, diharapkan perusahaan memakai memakai *software* yang dapat menampilkan lapisan bawah tanah seperti *split*, ataupun *interburden*.

# **Daftar Pustaka**

- [1] Anonim, (2016), Data-data, Laporan "*Eksplorasi Pemboran Area DDU Timur" PT. Indoasia Cemerlang* oleh PT. Britmindo, Kalimantan Selatan.
- [2] Sikumbang. N, Heriyanto. R (1994*), "Geological Map Of The Banjarmasin Sheet*, Kalimantan". SNI, (1999), "*Klasifikasi Sumber Daya dan Cadangan Batubara"*
- [3] SNI, (1998), *"Klasifikasi Sumber Daya dan Cadangan Batubara"* Amandemen 1
- [4] SNI, (1999), *"Klasifikasi Sumber Daya dan Cadangan Batubara"*
- [5] SNI, (2003), *"Kompetensi Tenaga Kerja Tekhnik Khusus Geologi"*
- [6] Gusman, Mulya.2009*. Estimasi Cadangan Batugamping dengan Metoda Kriging Block 3 Dimensi* Studi Kasus : Endapan Batugamping PT. Semen Padang. ITB: Bandung.
- [7] Anatia, Nur Alfiana, *"Metode Ordinary Kriging Pada Geostatistika (2010)",* Universitas Negeri Yogyakarta.
- [8] Yulhendra D dan Anaperta Y.M, 2013*: "Estimasi Sumberdaya Batubara Dengan Menggunakan Geostatistik (Kriging)",* Jurnal Teknologi Informasi & Pendidikan ISSN :2086-4981, Volume 6 No. 2 Sep 2013
- 1712 [9] Mahrunzen, Machali Muchsin A, Usman Nasrudin Dudi, 2014: *"Estimasi Sumberdaya*

*Batubara Untuk Rencana Kegiatan Penambangan Batubara di PT. MEGA SURYA JAYA Kecamatan Angsana, Kabupaten Tanah Bumbu, Provinsi Kalimantan Selatan"* ISSN : 2460-6499

- [10] Saputra N, Dr.Ir. Winarno Eddy MT, Ir Hariyanto R. MT, 2013: *"Estimasi Cadangan Batubara Menggunakan Metode Cross Section Pada Daerah Rencana Penambangan Pit F Blok III, Site Air Kotok, Di PT . Ratu Samban Mining, Kecamatan Hilir, Kabupaten Bengkulu Tengah, Bengkulu."*
- [11] Puspita Wira, Rachmatin Dewi, Suherman Maman, 2014: *Analisis Data Geostatistik Menggunakan Metoda Ordinary Kriging".*
- [12] Wiradana Bayu Gede, 2014: *"Estimasi Cadangan Batubara Menggunakan Penampang Tegak Pada PT. Taida Borneo Bersama, Desa Tungkaran Pangeran, Kabupaten Tanah Bumbu, Provinsi Kalimantan Selatan".*
- [13] Purwadi Imam, Handayani Eko Harminuke, Iskandar Hartini, 2015: *"Pemetaan Sebaran pH Tailing dengan Metode Geostatistik Guna Evaluasi Pengapuran Pada Reklamasi TN 1.1 Air Lekok Mapur PT. Timah (Persero) Tbk"*. ISSN 0125-9849.
- [14] Taufiqurrahman, R., Yulhendra, D., & Octova, A. (2015). *Perbandingan Estimasi Sumberdaya Batubara Menggunakan Metode Ordinary Kriging dan Metode Cross Section di PT. Nan Riang Jambi*. Bina Tambang, 2(1).